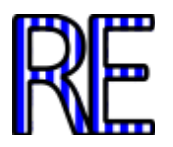

# **Diseño experimental para la evaluación de perfiles de resistencia UV y habilidades de fotorreparación en extremófilos**

**Virginia Helena Albarracín1, 2, 3 . Julio Ricardo Moreno1, 2 . Wolfgang Gärtner<sup>3</sup> . María Eugenia Farías<sup>2</sup> .**

**1** Facultad de Ciencias Naturales e IML, Universidad Nacional de Tucumán.Miguel Lillo 205-4000. San Miguel de Tucumán. Argentina.

**2** Laboratorio de Investigaciones Microbiológicas de Lagunas Andinas (LIMLA). Planta Piloto de procesos Industriales Microbiológicos. PROIMI-CONICET. Av. Belgrano y Pje. Caseros 4000. San Miguel de Tucumán. Argentina.

**<sup>3</sup>** Max-Planck Institut für Chemische Energie Konversion, Stiftstrasse 34-36, 45470 Mülheim an der Ruhr, Germany.

> [virginia@proimi.org.ar](mailto:virginia@proimi.org.ar) [julio\\_m@live.com.ar](mailto:julio_m@live.com.ar) [wolfgang.gaertner@cec.mpg.de](mailto:wolfgang.gaertner@cec.mpg.de) mefarias@proimi.org.ar

**Resumen:** Se evaluarán los perfiles de resistencia a UV y capacidad fotorreparadora de cepas de interés aisladas de lagunas de altura puno-andinas (LAPAs) empleando como organismo modelo *Acinetobacter* sp*.* Ver3. Además, utilizaremos herramientas bioinformáticas para obtener en bases de datos los genes codificantes para fotoliasas. De esta manera se podrán diseñar oligonucleótidos específicos para las reacciones de PCR para la detección de genes en el genoma de cepas extremófilas.

**Palabras clave:** *Acinetobacter*. Extremófilos. Luz ultravioleta. Lagunas de Altura. Fotorreactivación. Fotorreparación. Dímeros de Pirimidina. Bioinformática. Genes. Fotoliasas. PCR. Lesiones en el ADN. Luz azul. Flavoproteínas.

#### **INTRODUCCION**

La radiación ultravioleta (UV) es un tipo de radiación electromagnética, de una longitud de onda más corta que la de la luz visible (por debajo de 400 nm). La luz UV es un componente de la luz solar y es emitida por los arcos eléctricos y fuentes de luz especializadas tales como las luces negras. De acuerdo con las respuestas biológicas, la luz UV se puede dividir en tres tipos: UV-A, UV-B y UV-C. Altas dosis de UV, en especial UV-B (280-320 nm) causan daños en las células. Tanto la luz UV indirecta como directa son perjudiciales para la vida, debido a la fuerte absorción de longitudes de onda inferiores a 320 nm por parte del ADN. La luz UV-A (320 a 400 nm) causa sólo daño indirecto a ADN, proteínas y lípidos a través de la generación de intermediarios reactivos del oxígeno. Los productos más comunes, producidos la radiación por UV sobre el ADN, son dímeros de pirimidina-ciclobutano (CPD). Bajo condiciones de estrés extremo por UV,

se sabe que, en las bacterias, aumentan las mutaciones, como último mecanismo de resistencia, conocidos como errores de reparación de derivación, que permite pasar por alto las lesiones durante la replicación del ADN. En condiciones normales, estas lesiones bloquearían la replicación por la ADN polimerasa III, pero en el caso de los daños causados por radiación UV, este mecanismo evita que la célula replique su ADN y así es capaz de sobrevivir con lesiones no reparadas. Por razones obvias, esto se traduce en un alto número de mutaciones.

Aunque altas dosis de UV son perjudiciales para la vida, algunos microorganismos, llamados extremófilos, se han adaptado a estas condiciones y son capaces de crecer cuando se los expone a la radiación UV. Por ejemplo, los extremófilos aislados de Lagunas de altura Puno-Andinos (LAPAs) en el noroeste Argentino (Figs. 1-3), las cuales han demostrado ser muy resistentes a fuertes dosis de luz UV, ya que tienen mecanismos eficientes de fotorreparación, como parte de sus mecanismos de defensa contra este tipo de radiación.

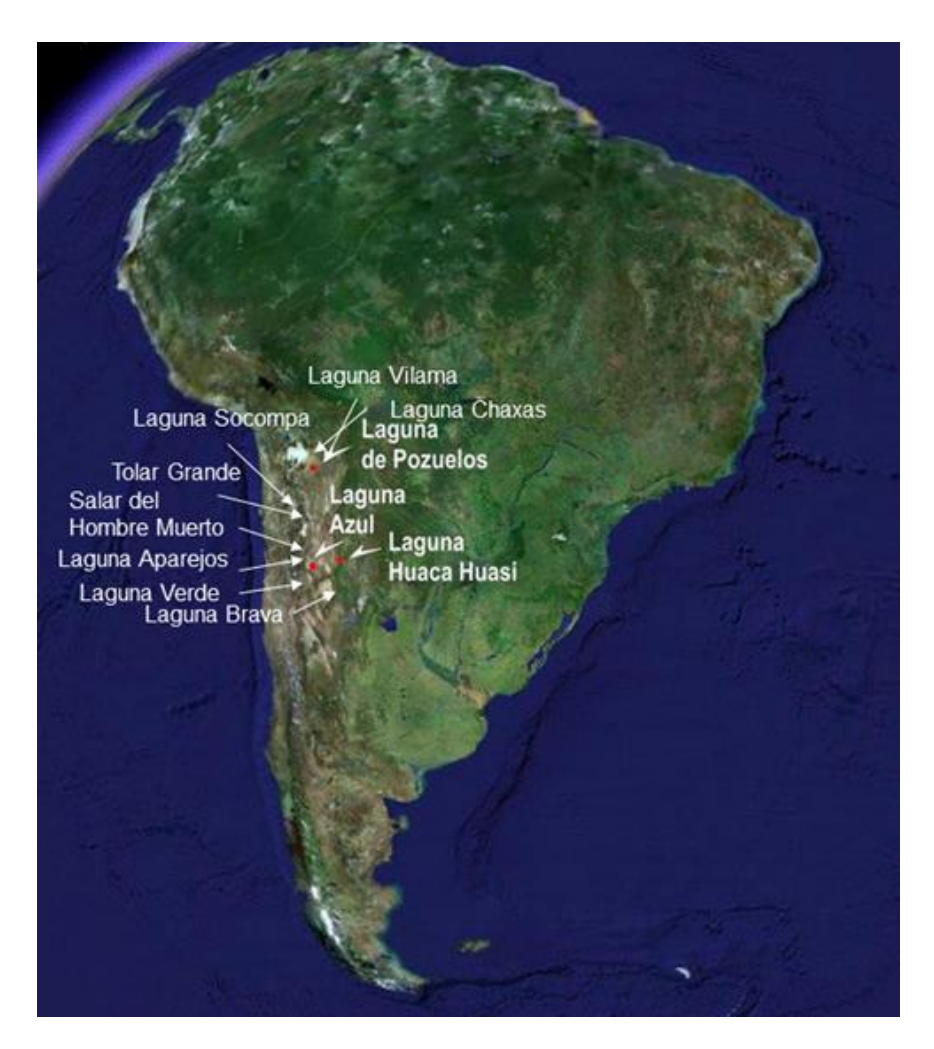

**Figura 1. Ubicación geográfica de las LAPAs (adaptación a partir de Google Maps).**

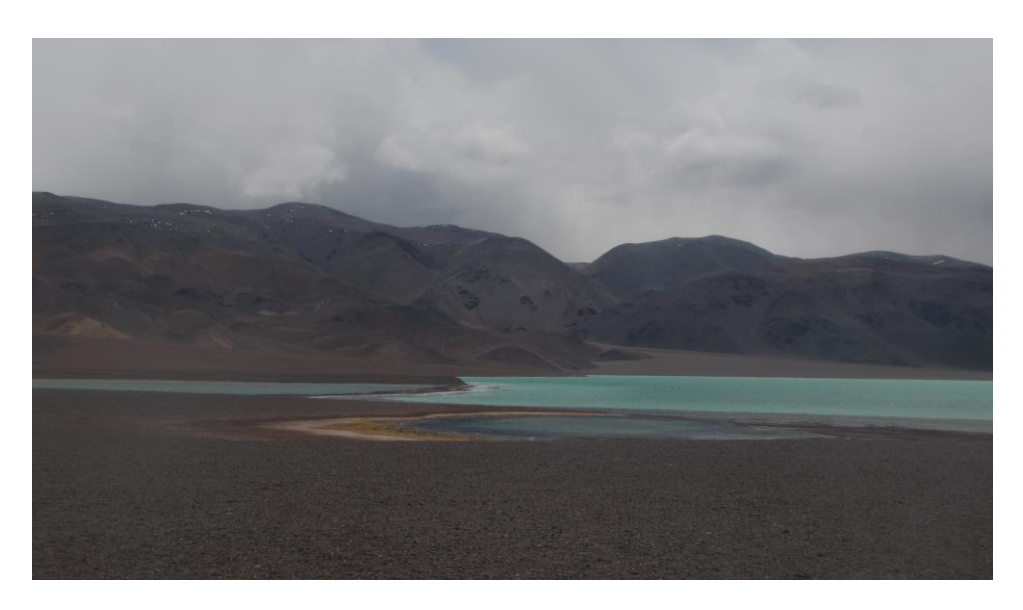

**Figura 2. Tipico paisaje reinante en los ambientes extremos de las LAPAs: Laguna Verde (4,4,00 msnm), Catamarca, Argentina. (Fuente: María Eugenia Farías).**

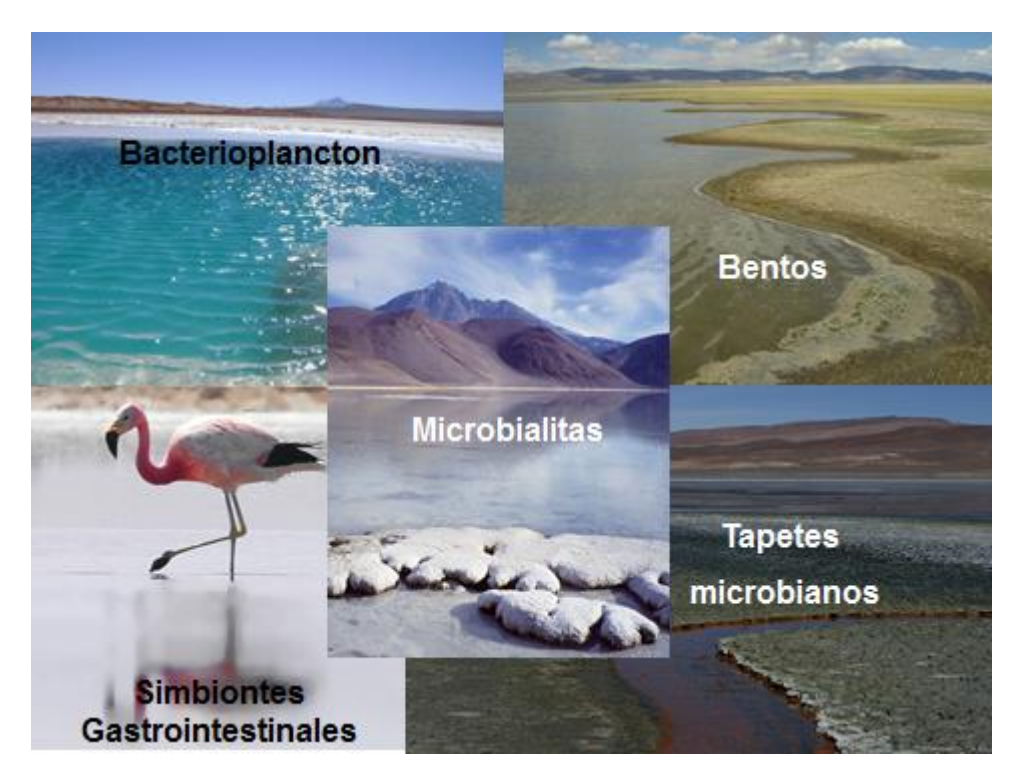

**Figura 3. Diferentes tipos de comunidades microbianas de las LAPAs (Fuente: María Eugenia Farías).**

El proceso de fotorreactivación se ejecuta por enzimas dependientes de luz conocidas como "Fotoliasas" que se encuentran conservadas a lo largo de la evolución y fueron descriptas en los tres dominios biológicos. Las fotoliasas son proteínas monoméricas de 53 a 66 kDa que contienen flavin-adenina dinucleótido (FAD) como cofactores y pigmentos antena tales como deazaflavina o derivado de trimetilhidrofolato. Las fotoliasas son consideradas una de las primeras soluciones de la naturaleza a la amenaza del daño en el ADN por la radiación UV de alta intensidad.

La más común de estas lesiones es el dímero de pirimidina cis-syn ciclobutano (CPD), formado por cicloadición [2 + 2] de dos bases de pirimidina adyacentes (en general, un par de timinas). Tales lesiones CPD evitan que las polimerasas funcionen, provocando eventualmente, la muerte celular. Las fotoliasas se unen fuertemente a los CPD en condiciones de oscuridad. La absorción de luz UV-A y / o azul (320-470 nm) por la forma semi-reducida de su cofactor FAD (FADH•-) que inicia una reacción de transferencia de electrones causando la separación de los dos enlaces C-C en la unidad de CPD, que resulta en la reformación de las dos bases de pirimidina separadas.

## **HERRAMIENTAS BIOINFORMATICAS**

La bioinformática es una combinación de la biología con la información tecnológica (Fig. 4). Esta disciplina abarca cualquier herramienta computacional y métodos usados para manejar, analizar y manipular grandes cantidades de datos biológicos. Esencialmente, la bioinformática tiene tres componentes:

- La creación de base de datos permite el almacenamiento y manejo de grandes cantidades de base de datos.
- El desarrollo de algoritmos y estadísticas que determinen relaciones entre los conjuntos de datos.
- El uso de estas herramientas para el análisis de interpretación de varios tipos de datos biológicos, incluyendo ADN, ARN, secuencias y estructuras proteicas, perfiles de expresión de genes y rutas bioquímicas.

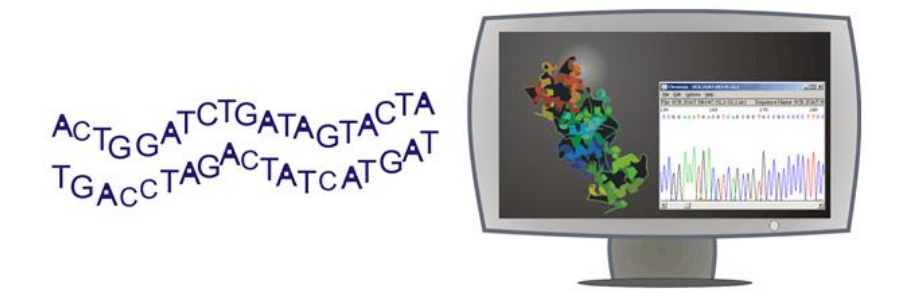

**Fig. 4. Representación del trabajo bioinformático.**

El término Bioinformática comenzó a usarse en el año 1990 y fue originalmente un sinónimo para el manejo y análisis de ADN, ARN y secuencias proteicas. Las herramientas computacionales para realizar secuencias y análisis estuvieron disponibles desde 1960, pero solo para una minoría; hasta que se hicieron avances en la tecnología de secuenciación, junto con la rápida expansión en el número de secuencias almacenadas en bases de datos tales como GenBank.

Actualmente, el término se ha expandido e incorporado para la designación de muchos otros tipos de datos biológicos como por ejemplo estructuras proteicas, perfiles de expresión de genes e interacción de proteínas. Cada una de estas áreas requiere su propia base de datos, algoritmos y métodos estadísticos.

#### **ACTIVIDADES PRÁCTICAS. PARTE 1. ENSAYOS A LA RESISTENCIA A RADIACION UV-B**

#### **Experimento 1. Ensayos cualitativos.**

**Objetivo**: estos ensayos permitirán rápidamente evaluar y comparar el nivel de resistencia de las cepas seleccionadas. Como referencia (control sensible) utilizamos dos cepas de la colección de cultivos DSMZ: *Acinetobacter johnsonii* DSM 6963 y *Acinetobacter baumanni* DSM 30007. Las cepas resistentes usadas para los experimentos son: *Acinetobacter* sp. Ver3 y *Acinetobacter* sp Ver7 pertenecientes a la Colección de extremófilos del LIMLA [\(www.limla.com.ar\)](http://www.limla.com.ar/).

**Metodología**: lsa cepas seleccionadas crecerán en medio LB (en g/l: extracto de levadura 5, NaCl 10, Triptona 10) a 30 °C en agitación (200 rpm). Se sembrarán las células en fase media-exponencial por medio de un centrifugado a 8,000 rpm; por 30 minutos a 4 °C. Los *pellets* se lavarán dos veces en 0.9% de NaCl y serán resuspendidos en la misma solución hasta una DO<sub>600</sub>: 0.6. Se recogerá una alícuota de cada suspensión celular (100  $\mu$ L) y se realizarán diluciones seriales (10<sup>-1</sup> hasta 10<sup>-5</sup>). Las placas con medio agarizado serán inoculadas con 5 µL de cada dilución en una fila como se representa en la figura 5. Luego de esto, las placas inoculadas se expondrán a dosis incrementadas de UV-B (hasta 380 kJ m<sup>-2</sup>), se cubrirán inmediatamente y se mantendrán en oscuridad para prevenir la fotoreactivación. Se determinará el crecimiento luego de 48 hs. de incubación a 30° C. El crecimiento relativo se comparará con los inoculados en las pacas control no expuestas a radiación UV-B.

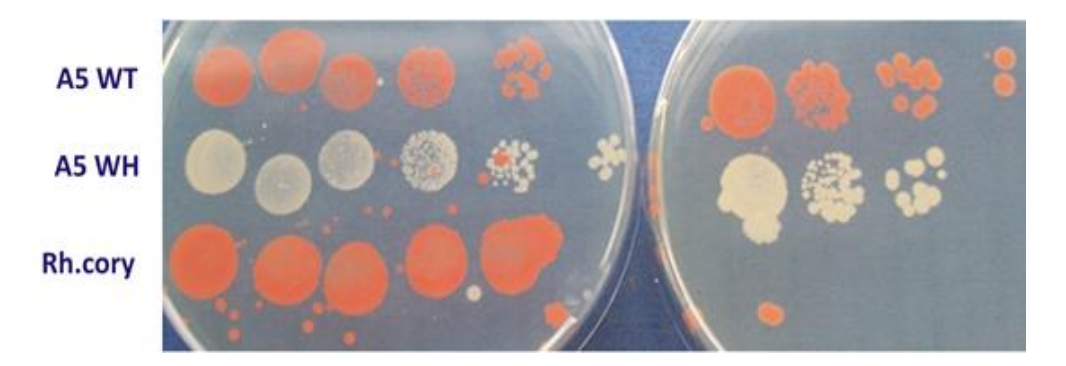

**Fig. 5. Perfiles de Resistencia a UV-B de dos cepas resistentes (A5 WT y A5 WH) y una cepa control sensitiva:** *Rhodococcus corynebacteroides.* **Se emplearon diluciones seriadas: 10-1 a 10-5 (de izquierda a derecha). La placa de la izquierda es el control no expuesto a UV, la placa de la derecha presenta las diluciones expuestas al tratamiento.**

**Informe**: Analizar el crecimiento en las placas de agar inoculadas y escribir los resultados en la siguiente tabla como signos positivos (Tabla 1). Realizar las conclusiones correspondientes.

| Cepa/Diluciones  | $10^{-1}$                   | $10^{-2}$ | $10^{-3}$ | $10^{\overline{4}}$ | $10-5$ |  |
|------------------|-----------------------------|-----------|-----------|---------------------|--------|--|
|                  | <b>Non-exposed controls</b> |           |           |                     |        |  |
| Ver <sub>3</sub> |                             |           |           |                     |        |  |
| Ver7             |                             |           |           |                     |        |  |
| AB               |                             |           |           |                     |        |  |
| <b>AJ</b>        |                             |           |           |                     |        |  |
| 10 min UV/B      |                             |           |           |                     |        |  |
| Ver <sub>3</sub> |                             |           |           |                     |        |  |
| Ver7             |                             |           |           |                     |        |  |
| AB               |                             |           |           |                     |        |  |
| <b>AJ</b>        |                             |           |           |                     |        |  |
| 30 min UV/B      |                             |           |           |                     |        |  |
| Ver <sub>3</sub> |                             |           |           |                     |        |  |
| Ver7             |                             |           |           |                     |        |  |
| AB               |                             |           |           |                     |        |  |
| <b>AJ</b>        |                             |           |           |                     |        |  |
| 60 min UV/B      |                             |           |           |                     |        |  |
| Ver3             |                             |           |           |                     |        |  |
| Ver7             |                             |           |           |                     |        |  |
| AB               |                             |           |           |                     |        |  |
| <b>AJ</b>        |                             |           |           |                     |        |  |

**Tabla 1. Toma de datos de los resultados del ensayo de Resistencia a UV-B cuantitativo.**

# **Experimento 2. Ensayos cuantitativos**

**Objetivo**: este ensayo permitirá evaluar cuantitativamente los niveles de resistencia y habilidades de fotorreparación de las cepas seleccionadas por conteo de unidades formadoras de colonias (UFC) luego de la exposición a UV, y luego de los periodos de reparación (en luz u oscuridad). En este caso se usarán dos cepas de *E. coli* BL21, una cepa con un plasmido recombinante (pET28) que lleva un gen para la fotoliasa previamente clonado de *Acinetobacter* sp. Ver3, y cepas control sin el plasmido recombinante.

**Metodología**: las cepas seleccionadas crecerán en medio LB (con los correspondientes antibióticos para las cepas transformadas) a 30° C en agitación (200 rpm.). Se sembrarán las células en fase media-exponencial por centrifugado a 8,000 rpm, durante 30 minutos, a 4° C. Los pellets se lavarán dos veces en NaCl al 0.9% y resuspendidos en la misma solución. Una porción de cada suspensión celular ( $DO<sub>600</sub>: 0.6;$ 20 ml) se expondrá a radiación UV-B por 10 minutos (38 kJ/m<sup>-2</sup>) (Vilbert Lourmat VL-4; máxima intensidad a 312 nm; intensidad promedio: 7mW/cm<sup>-2</sup>) en agitación (50 rpm) a 20° C. Los controles se incubarán, en oscuridad, bajo las mismas condiciones. Luego de la exposición a UV-B, se removerá una alícuota (100 µL) y se evaluará el crecimiento microbiano por conteo de número de unidades formadoras de colonia (UFC) luego de 48 hs de incubación a 30 ° C en oscuridad, para prevenir la fotoreactivación.

Tanto los controles como las suspensiones celulares expuestas a la UV-B serán sujetos a condiciones de fotorreparación (FR) o de reparación en oscuridad (RO). La fotoreparación se permitirá mediante la incubación de las suspensiones bajo radiación foto-activa (RFA) durante 120 minutos (18 W/m<sup>-2</sup>) usando una lámpara OSRAM L18 77 W con un agitador continuo (50 rpm) a 20° C, mientras que la reparación en oscuridad se evaluará bajo las mismas condiciones experimentales, pero en ausencia de RFA. Luego de cada tratamiento, se removerá una alícuota (100 µL) y se determinará el nunero de UFCs luego de 48 hs. de incuvacion, a 30° C, bajo condiciones de oscuridad, para prevenir la fotoreactivación.

**Informe**: realizar el conteo de UFCs y escribir los resultados en la siguiente tabla como UFC por ml (Tablas 5 y 6). Usar el programa excel para presentar los resultados en forma gráfica. Indicar sus conclusiones.

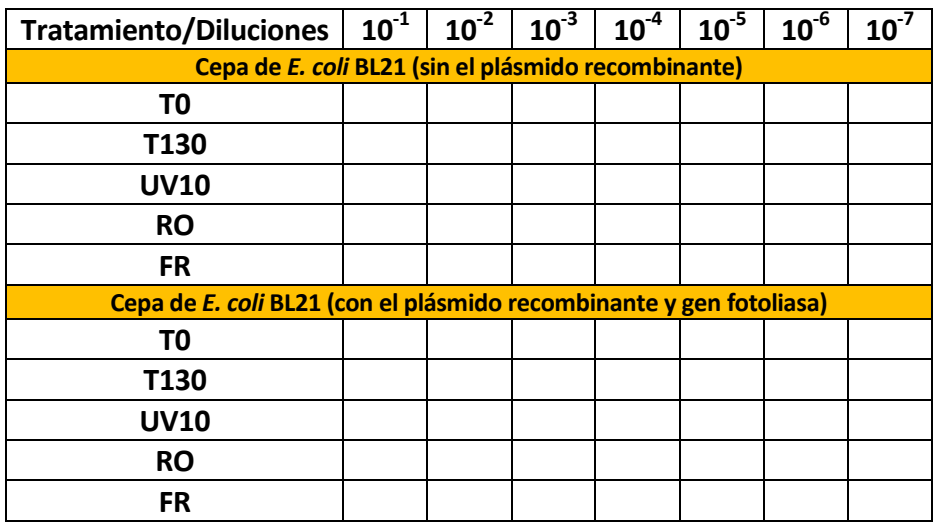

**Tabla 2. Toma de datos de losresultados del ensayo de Resistencia a UV-B cuantitativo.**

#### **ACTIVIDADES PRÁCTICAS. PARTE 2. BIOINFORMATICA**

**Objetivo**: este ejercicio permitirá determinar la diversidad de secuencias de fotoliasas en genoma de cepas de *Acinetobacter* presentes en bases de datos. Teniendo en cuenta esta diversidad de secuencias, se aprenderá a diseñar oligonucleótidos de genes de fotoliasa para ser utilizados en ensayos de PCR para las cepas resistentes a UV en estudio.

**Metodología**: emplearemos principalmente la base de datos del NCBI: [http://www.ncbi.nlm.nih.gov/.](http://www.ncbi.nlm.nih.gov/)

Aquí hay algunos links de herramientas bioinformáticas útiles tanto para este curso, como información general:

Para búsqueda de secuencias homologas: <http://www.ncbi.nlm.nih.gov/BLAST/> [http://seqtool.sdsc.edu/CGI/BW.cgi#!](http://seqtool.sdsc.edu/CGI/BW.cgi) <http://www.fasta.genome.ad.jp/> <http://www.ebi.ac.uk/embl/>

Para realizar alineaciones múltiples:

<http://www.ebi.ac.uk/Tools/msa/clustalw2/> <http://www.toulouse.intra.fr/multalin.html> <http://dot.imagen.bcm.tmc.edu:9331/multi-align/multi-align.html>

Para comparación de dos secuencias: <http://www.ncbi.nlm.nih.gov/gorf/bl2.html>

Para diseño de oligonucleótidos:

[http://seqtool.sdsc.edu/CGI/BW.cgi#!](http://seqtool.sdsc.edu/CGI/BW.cgi) [http://www.genome.wi.mit.edu/cgi-bin/primers/primers3\\_www.cgi](http://www.genome.wi.mit.edu/cgi-bin/primers/primers3_www.cgi) <http://insilico.ehu.es/>

Traducción de ADN en proteínas: <http://expasy.cbr.nrc.ca/tools/dna.html> <http://www2.ebi.ac.uk/translate/> <http://www.kazusa.or.jp/codon/>

Identificación de ORFs y análisis de proteínas: [http://seqtool.sdsc.edu/CGI/BW.cgi#!](http://seqtool.sdsc.edu/CGI/BW.cgi)

Identificación de secuencias de consenso y dominios estructurales: <http://www.ncbi.nlm.nih.gov/Structure/cdd/wrpsb.cgi> <http://www.smart.embl-heidelberg.de/> <http://www.expasy.ch/>

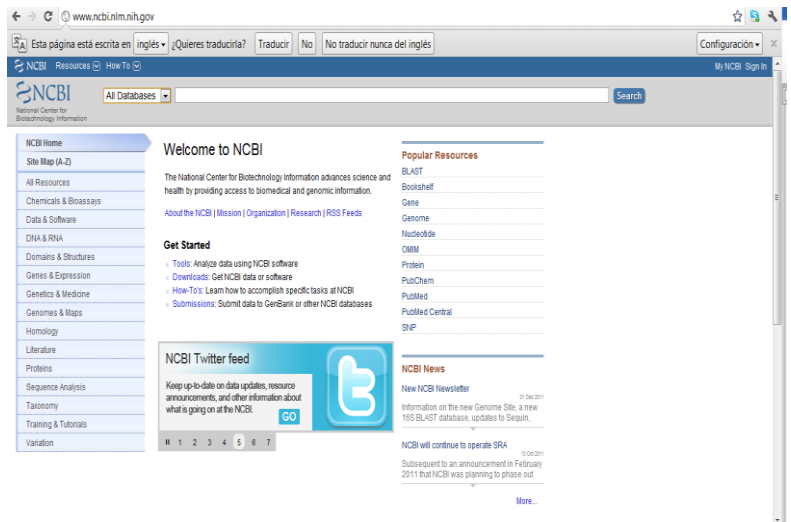

**Figura 6. Página de inicio del National Center for Biotechnology Information (NCBI).**

**Búsqueda de homólogos de genes fotorreceptores en genomas de** *Acinetobacter* **sp.** 

**1.** Buscar y copiar la secuencia proteica correspondiente al gen para fotoliasa (phrB) en *E. coli* (Fig. 7)*.*

|                 | No traducir nunca del inglés<br>No.<br>Traducir<br>página está escrita en inglés v ¿Quieres traducirla?                                       | Configuración -                     |
|-----------------|----------------------------------------------------------------------------------------------------|-------------------------------------|
| COMMENT         | Method: conceptual translation.                                                                                                    | <b>Domain Relatives</b>             |
| <b>FEATURES</b> | Location/Qualifiers                                                                                                    | Full text in PMC.                   |
| source          | 1.1472<br>/organism="Escherichia coli"                                                                                                    | Nucleotide                          |
|                 | /strain="TW14359"                                                                                                    | PopSet                              |
|                 | /db xref="taxon:562"                                                                                                    | PubMed                              |
| Protein         | 1.1472<br>/product="deoxyribodipyrimidine photolyase"                                                                                         | PubMed (Weighted)                   |
| Region          | 1.1472                                                                                                    |                                     |
|                 | /region name="PRK10674"                                                                                                    | <b>Related Structures (List)</b>    |
|                 | /note="deoxyribodipyrimidine photolyase; Provisional"<br>/db xref="CDD:182638"                                                                | Related Structures (Summary)        |
| Region          | 5.168                                                                                                    | Taxonomy                            |
|                 | /region name="DNA photolyase"                                                                                                    |                                     |
|                 | /note="DNA photolyase; pfam00875"                                                                                                    |                                     |
| Region          | /db xref="CDD:189751"<br>205.1469                                                                                                    | ٠<br><b>Recent activity</b>         |
|                 | /region_name="FAD_binding_7"                                                                                                    | Turn Off Clear                      |
|                 | /note="FAD binding domain of DNA photolyase; pfam03441"                                                                                       | deoxyribodipyrimidine photolyase    |
| CDS             | /db xref="CDD:146197"<br>1.172                                                                                                    | [Escherichia coli]<br>Protein       |
|                 | /locus tag="ECs0733"                                                                                                    | Q photolyase Escherichia coli (315) |
|                 | /coded by="EU904069.1:11419"                                                                                                    | Protein                             |
|                 | /note="similar to deoxyribodipyrimidine photolyase,                                                                                           | Q pho Escherichia coli (205)        |
|                 | Escherichia coli 0157 Sakai ECs0733"<br>/transl table=11                                                                                      | Protein                             |
| ORIGIN          |                                                                                                    | See more                            |
|                 | 1 mtthlvwfrg dlrlhdnlal aaacrnssar llalyiatpr qwaahnmspr qaelinaqln                                                                           |                                     |
|                 | 61 glgialaekg iplifrevdd faasveivkg vcaensvthl fynygyevne rardvgvert<br>121 lrnvvcegfd dsvilppgav mtgnhemykv ftpfknawlk rlregmpecv aapkvrssgs |                                     |
|                 | 181 ikpapsitln yprqsfdtah fpveekaaia qlrqfcqnga geyeqqrdfp avegtsrlsa                                                                         |                                     |
|                 | 241 slatgglspr gclhrllaeg pgaldggags vwlneliwre fyrhlmtyyp slckhopfia                                                                         |                                     |
|                 | 301 wtdrvqwqsn pahlqawqeg ktgypivdaa mrqlnstgwm hnrlrmitas flvkdllidw                                                                         |                                     |
|                 | 361 regeryfmsg lidgdlaann ggwgwaastg tdaapyfrif npttggekfd regefirgwl<br>421 pelrnvpgks vhepwkwaek agvkldypgp ivehkearvg tlaayeaark gk        |                                     |
| $\prime$        |                                                                                                    |                                     |
|                 |                                                                                                    |                                     |
|                 |                                                                                                    |                                     |

**Figura 7. Secuencia proteica PhrB de** *E. coli* **disponible en NCBI.**

**2.** Ir a la Herramienta BLAST Genome (Fig. 8) y comparar las secuencias proteicas (PhrB de *E. coli*) con todo los genomas de cepas de *Acinetobacter.*

| $\leftarrow$     | $\Rightarrow$ $\mathbf{C}'$ $\circ$ www.ncbi.nlm.nih.gov/sutils/genom_table.cgi |
|------------------|---------------------------------------------------------------------------------|
|                  | PE Yersma mollaretu ATCC 43909                                                  |
|                  | P Yersinia pestis                                                               |
|                  | $P \Box Y$ ersinia pseudotuberculosis                                           |
|                  | P Yersinia rohdei ATCC 43380                                                    |
|                  | P Yersinia ruckeri ATCC 29473                                                   |
| <b>HE Others</b> |                                                                                 |
|                  | P Acidithiobacillus caldus                                                      |
|                  | Acidithiobacillus caldus ATCC 51756                                             |
|                  | P Acidithiobacillus ferrivorans SS3                                             |
|                  | $P$ $\Box$ Acidithiobacillus ferrooxidans                                       |
|                  | P Acidithiobacillus sp. GGI-221                                                 |
|                  | Acidithiobacillus thiooxidans ATCC 19377                                        |
|                  | P Z Acinetobacter baumannii                                                     |
|                  | P Z Acinetobacter calcoaceticus RUH2202                                         |
|                  | P Z Acinetobacter haemolyticus ATCC 19194                                       |
|                  | P Z Acinetobacter johnsonii SH046                                               |
|                  | P Z Acinetobacter junii SH205                                                   |
|                  | Acinetobacter lwoffii                                                           |
|                  | P Acinetobacter Iwoffii SH145                                                   |
|                  | Acinetobacter pittii                                                            |
|                  | $\overline{P}$ $\overline{\vee}$ Acinetobacter radioresistens                   |
|                  | P Z Acinetobacter sp. ADP1                                                      |
|                  | P Z Acinetobacter sp. ATCC 27244                                                |
|                  | P Z Acinetobacter sp. DR1                                                       |
|                  | Acinetobacter sp. NBRC 100985                                                   |
|                  | Acinetobacter sp. P8-3-8                                                        |
|                  | P Z Acinetobacter sp. RUH2624                                                   |
|                  | P Acinetobacter sp. SH024                                                       |
|                  | P Aeromonas caviae Ae398                                                        |
|                  | P Aeromonas hydrophila subsp. hydrophila ATCC 7966                              |
|                  | Aeromonas salmonicida subsp. salmonicida 01-B526                                |
|                  | P Aeromonas salmonicida subsp. salmonicida A449                                 |

**Fig. 8. Página de todos los genomas disponibles para comparación o BLAST en la base de datos NCBI.**

**3.** Recuperar al menos 20 secuencias que den identidad significativa (uno por genoma). Para este propósito, marcar cada secuencia deseada y luego recuperar las secuencias (Figs. 9 y 10).

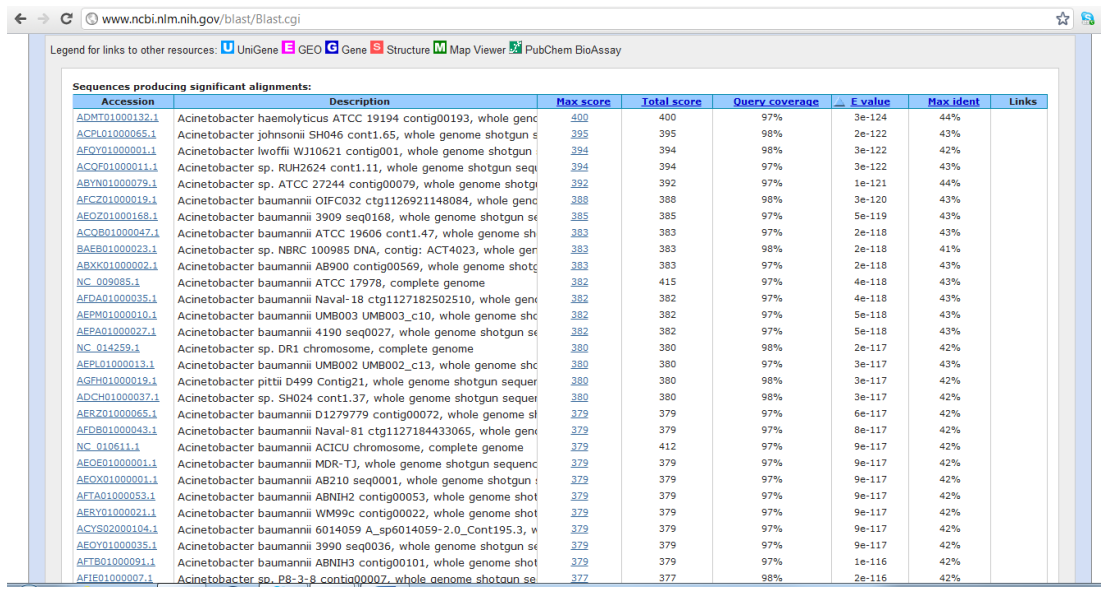

**Figura 9. Página que muestra todas las proteínas significativas dentro del genoma de varias cepas de** *Acinetobacter* **mostrando la identidad parcial con respecto a la proteína PhrB de** *E. coli.*

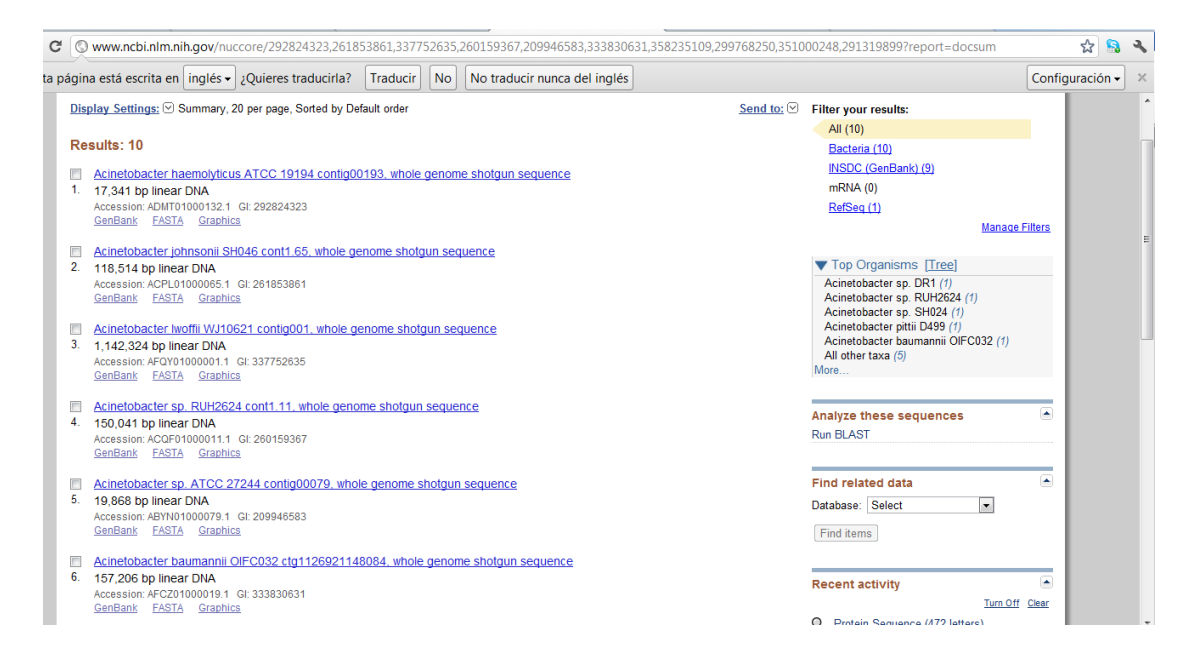

**Figura 10. Página que muestra la lista de proteínas seleccionadas (10) que se elegirán para el siguiente paso.**

**4.** Usar ClustalW [\(http://www.ebi.ac.uk/Tools/msa/clustalw2/\)](http://www.ebi.ac.uk/Tools/msa/clustalw2/) para alinear las secuencias recuperadas y observar los dominios conservados (Figs. 11 y 12).

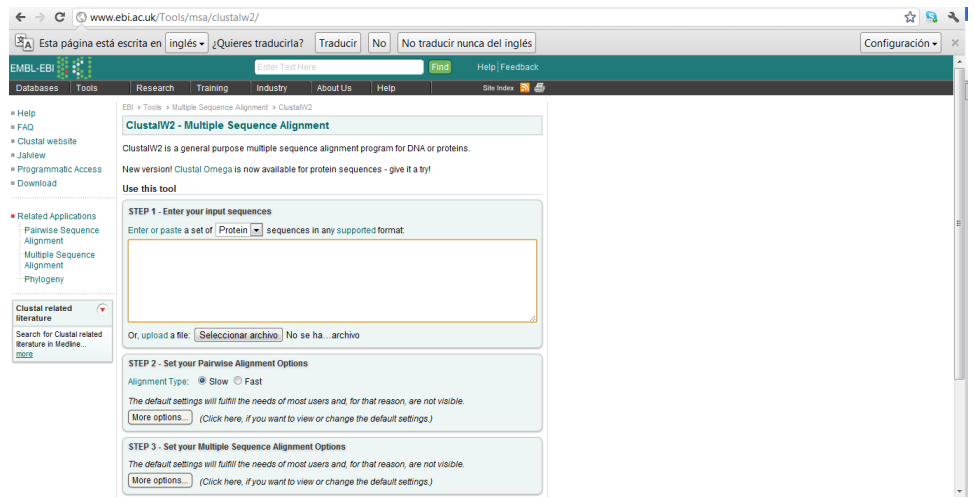

**Figura 11. Página que muestra la interfase de ClustalW2 donde hay que pegar las secuencias alineadas.**

 $\overline{z}$ 

| Related Applications           |                                                          |                                                                                                    |  |  |  |
|--------------------------------|----------------------------------------------------------|----------------------------------------------------------------------------------------------------|--|--|--|
|                                |                                                          | Download Alignment File Show Colors                                                                                            |  |  |  |
| Multiple Sequence<br>Alignment | CLUSTAL 2.1 multiple sequence alignment                  |                                                                                                    |  |  |  |
| Phylogeny                      |                                                          |                                                                                                    |  |  |  |
|                                | <b>CAMB5920</b><br>YP 045882                             | MSLIYIIFIELIYFLGTCMSNAYOLIWFRODLRIHDHAALWHASOOGPS--LGLVILSPE 58<br>-------------MN---QLIWFRNDLRLNDHAALWHATQAGST--IAFVALSPL 37  |  |  |  |
|                                | E.,                                                      | -------------- MTT--HLVWFRODLRLHDNLALAAACRNSSARLLALYIATPR 40                                                                   |  |  |  |
|                                |                                                          | A, Savadagaagoay aa la siyo soo sa                                                                                             |  |  |  |
|                                | <b>CAMB5920</b>                                          | OWKOHADAPIKISFYLROLRTLOKELSALHIPLVIOVIPYWKEIATFISDFSKKYNIENV 118                                                               |  |  |  |
|                                | YP 045882                                                | QWQQHDDAIIKIDFYMRQLTQLKQELNTINIPLIVQIIPLWKDIATEIISISDRYHIQDV 97                                                                |  |  |  |
|                                | E.                                                       | QWAAHNMSPROAELINAOLNGLOIALAEKGIPLLFREVDDFAASVEIVKOVCAENSVTHL 100                                                               |  |  |  |
|                                |                                                          | وياور يالين والراوا واويعهم الراهر لهم الهوار والوارق الأرامة                                                                  |  |  |  |
|                                | <b>CAMB5920</b>                                          | YANIEIGVNELKRDKTVODYLNRHGKELFLFHDRTIFPLRSIRNOSOOPYOVFSAFKKAC 178                                                               |  |  |  |
|                                | YP 045882                                                | YANIETGINEIERDHAVQEALSKIGKNLILFHDKTLFPLGSIRNKSQAPYQVFTPFKKTC 157                                                               |  |  |  |
|                                | E.                                                       | FYNYQYEVNERARDVQVERTLRNVVCEG--FDDSVILPPGAVMTGNHEMYKVFTPFKNAW 158                                                               |  |  |  |
|                                |                                                          | ووجهوروجهوجا وزاراووا خوور خرجان والاراجا وخالفه الحجوا والجاوا                                                                |  |  |  |
|                                | <b>CAMB5920</b>                                          | YTKLDTSGLPOCYPVPNKONEVPLDFLOGKNIDLDEIEKLFCSSLSKEQODLWPVGEOYA 238                                                               |  |  |  |
|                                | YP 045882                                                | YERLNID-IPKCFPYPHKOKQQPE--IAKKEAAIPSLKOLGYSQIDOHIONEWPIGETFA 214                                                               |  |  |  |
|                                | Е.                                                       | LKRLREG-MPECVAAPKVR--------SSGSIKPAPSITLNYPROSFDT-AHFPVEEKAA 208                                                               |  |  |  |
|                                |                                                          | and a sharp of help.<br>All controls in Editor All A<br>a.                                                                     |  |  |  |
|                                | <b>CAMB5920</b>                                          | LEOLDOFIEOSVCHYKVERDFPHIOATSKLSPYLNIGILSIROCLOALFRNOHGNFHLVN 298                                                               |  |  |  |
|                                | YP 045882                                                | LNLLEDFTQDKINRYHESRDYPAQDGTSHISAYLTIGILSIRQCIQAIFQKQHGQFFLNN 274                                                               |  |  |  |
|                                | Е.                                                       | IAOLROFCONGAGEYEOORDFPAVEGTSRLSASLATGGLSPROCLHRLLAEOP--OALDG 266<br>الحواوي ويقفه فقاط الجارهييةمري الحيفةر ركزا اليباغيات الم |  |  |  |
|                                |                                                          |                                                                                                    |  |  |  |
|                                | <b>CAMB5920</b>                                          | EGOQTWLDELLWREFYQHILFDFPHVSKHIPFKKDSQKIKWNHNPEHLTAWQTGQTGIPI 358                                                               |  |  |  |
|                                | YP 045882                                                | KGQEIWLNELLWREFYQQLLFDFPKLSRHQPFQDHTKNIPWNENDEHFEAWIQGKTGIPI 334                                                               |  |  |  |
|                                | Е.                                                       | GAGSVWLNELIWREFYRHLMTYYPSLCKHCPFIAWTDRVOWOSNPAHLOAWOEGKTGYPI 326                                                               |  |  |  |
|                                |                                                          | عة معية الحماية الجايد يرزي القط طيري طي الييييةمعقميةميمة إلى إ                                                               |  |  |  |
|                                | <b>CAMB5920</b>                                          | VDAGMRQLLQTGWMHNRVRMITAMFLCKNLLIDWRIGEQWFMQHLIDGDLAANNGGWQWC 418                                                               |  |  |  |
|                                | YP 045882                                                | VDAGMROLKATGWMHNRVRMICAMFLSKNLLIDWRKGEKWFMOHLIDGDLAANDGGWOWS 394                                                               |  |  |  |
|                                | E.                                                       | VDAAMROLNSTGWMHNRLRMITASFLVKDLLIDWREGERYFMSOLIDGDLAANNGGWOWA 386                                                               |  |  |  |
|                                |                                                          | anajaana (ammamangana a am agamamana angganggamamananganamang                                                                  |  |  |  |
|                                | <b>CAMB5920</b>                                          | ASTGTDAVPYFRIFNPIAQSKKFDPEGEYIRQWIKELAHLDNKTIHEPY--SSKSDLGLN 476                                                               |  |  |  |
|                                | YP 045882                                                | ASTGTDASPYFRIFNPVTQSQKFDPEGVFLKKWIPELKHLDSKHIHDPY--AYQHKTELN 452                                                               |  |  |  |
|                                | Е.                                                       | ASTGTDAAPYFRIFNPTTQGEKFDREGEFIRQWLPELRNVPGKSVHEPWKWAEKAGVKLD 446                                                               |  |  |  |
|                                |                                                          | وهادا واوالوجوجي خراوواجه وجوووواجه محمورهو مخمخمخمة محجمجمة                                                                   |  |  |  |
|                                | <b>CAMB5920</b>                                          | YSKPIVDLKETRLKAIETFKNI---- 498                                                                                                 |  |  |  |
|                                | YP 045882                                                | YPKPIIDLKATRKNAIEVFKKSSSL- 477                                                                                                 |  |  |  |
|                                | E.                                                       | YPOPIVEHKEARVOTLAAYEAARKGK 472                                                                                                 |  |  |  |
|                                |                                                          | Alberto Albertos Coo                                                                                                    |  |  |  |
|                                | PLEASE NOTE: Showing colors on large alignments is slow. |                                                                                                    |  |  |  |

**Figura 12. Página que muestra un ejemplo de alineamiento con tres secuencias, producido por ClustalW2.**

**5.** Detectar los aminoácidos conservados y utilizar la herramienta de uso de codones [\(http://www.kazusa.or.jp/codon/\)](http://www.kazusa.or.jp/codon/) de *Acinetobacter* sp. para el diseño de oligonucleótidos.

**6.** Probar los nuevos primers diseñados por PCR *in silico* (Fig. 13): [http://insilico.ehu.es/.](http://insilico.ehu.es/)

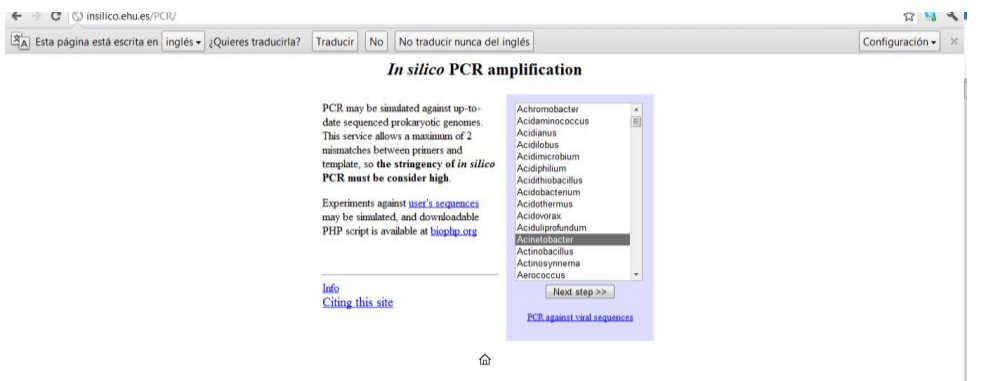

**Fig. 13. Pagina que muestra la interfase de PCR** *in silico.*

## **BIBLIOGRAFIA DE CONSULTA**

- Albarracín, V. H.; Pathak, G.; Douki, T.; Cadet, J.; Borsarelli, C.; Gärtner, W. y Farias, M. E. 2012. Extremophilic Acinetobacter strains from High-Altitude Lakes in Argentinean Puna: Remarkable UV-B Resistance and Efficient DNA Damage Repair. *Origin of Life and Evolution of Biospheres*. 42(2-3):201-221.
- Albarracín, V. H.; Dib, J. R.; Ordoñez, O. F. y Farías, M. E. 2011. A Harsh Life to Indigenous Proteobacteria at the Andean Mountains: Microbial Diversity and Resistance Mechanisms Towards Extreme Conditions. En: Sezenna, M. L. (Ed.).*Proteobacteria: Phylogeny, Metabolic Diversity and Ecological Effects*. Book Series: Microbiology Research Advances. Nova Science Publishers, pp 99-131.
- Albarracín, V. H. y Farías, M. E. 2012. Biotecnología Turquesa. *Revista Hipótesis, Apuntes Científicos Uniandinos*, Universidad de Los Andes, 13: 32-39.
- Bequer Urbano, S.; Albarracín, V. H.; Ordoñez, O. F.;Farias y M. E., Alvarez, H. A. 2013. Lipid storage in High-Altitude Andean Lakes extremophiles and its mobilization under stress conditions in Rhodococcus sp. A5, a UV-resistant actinobacterium. *Extremophiles*, DOI 10.1007/s00792-012-0508-2.
- Farias, M. E.; Rascovan, N.; Toneatti, D. M.; Albarracín, V. H.; Flores, M. R.; Poiré, D.; Collavino, M.; Aguilar, M.; Vazquez, M. y Polerecky, L. 2013. The discovery of stromatolites developing in a high-altitude volcanic lake Socompa, Argentinean Andes. PLOSOne, Aceptado. PLOS One 8: e353497.
- Farías, M. E.; Poire, D. G.; Arroiu, J. y Albarracín, V. H. 2011. *Modern stromatolite ecosystems at alkaline and hypersaline high-altitude lakes at the Argentinean Puna*. In Tewari, V. & Seckbach, J (Eds) Stromatolites: interaction of microbes with

sediments. Cellular Origin, Life in Extreme Habitats and Antrobiology Book Series, Springer. 18: 427-441.

- Flores, M. R.; Ordoñez, O. F. y Farías, M. E. 2009. Isolation of UV-B resistant bacteria from two Andean wetlands (4,400 m asl) with saline and non-saline conditions. *J Gen Appl Microbiol*, 55: 447-58.
- Moreno, J. R.; Gorriti, M. F.; Flores, M. R y Albarracín, V. H. 2012. Microbiología ambiental y ecología microbiana en el estudio de microorganismos en ambientes extremos. *Reduca(Biología) Serie Microbiología*, 5(5): 94-109.
- Ordoñez, O. F.; Flores, M. R.; Dib, J. R.; Paz, A. y Farías, M. E. 2009. Extremophile culture collection from andean lakes: Extreme pristine environments that host a wide diversity of microorganisms with tolerance to UV radiation. *Microbial Ecology*, 58: 461-73.

#### **RECURSOS ELECTRONICOS**

# Bioinformatics Resource Portal, ExPASy http:/expasy.ch

Bioinformatics Tools for Sequence translation at the EBI http://www.ebi.ac.uk/translate/

Blast 2 Sequences, NCBI-NIH http:/www.ncbi.nlm.nih.gov/gorf/bl2.html

# Broad Institute of MIT and Harvard http:/www.genome.wi.mit.edu

Codon Usage Database http://www.kazusa.or.jp/codon/

EBI Multiple Sequence Alignment program, Clustal W2 http://www.ebi.ac.uk/tools/msa/clustalw2/

European Bioinformatics Institute, EBI http://www.ebi.ac.uk

# EzTaxon Server http:/147.47.212.35:8080/index.jsp

*In Silico* Simulation of Molecular Biology Experiments http:/insilico.ehu.es/

Laboratorio de Investigaciones Microbiológicas de Lagunas Andinas, LIMLA-CONICET http://www.limla.com.ar

Multiple Sequence Alignment, MultAlin http:/www.toulouse.intra.fr/multalin.html

National Center for Biotechnology Information, NCBI http://www.ncbi.nim.nih.gov

Search for Conserved Domains CD at the NCBI http:/www.ncbi.nlm.nih.gov/Structure/cdd/wrpsb.cgi

Sequence Similarity Search, FASTA http://www.genome.jp/tools/fasta/

Sequence Tool at the Biology Workbench http://seqtool.sdsc.edu

Simple Modular Architecture Research Tool, SMART http://www.smart-embl.heidelberg.de

The EMBL Nucleotide Sequence Database at the EBI http://www.ebi.ac.uk/embl/

Translate tool at the Bioinformatics Resource Portal, ExPASy http:/expasy.cbr.nrc.ca/tools/dna.html

Recibido: 15 julio 2012. Aceptado: 17 septiembre 2014.